宜蘭縣政府

106 年度推廣自由軟體 ODF 教育訓練計畫

## 教育訓練規畫書

招標機關:宜蘭縣政府 投標廠商:上鈞資訊服務有限公司 聯絡人:翁佳驥 地址:台北市大安區辛亥路一段 40 號 4 樓 電話:0939503570

中華民國 106 年 1 月 23 日

## 一、專案簡介

## 1. 專案概述

ODF (Open Document Format)格式為國際標準的文件格式,我國於 2009<br>年制定為國家標準(CNS15251),而以自由軟體及開放架構來推動軟體的發 展,逐漸捨棄封閉式的軟體應用,已成世界趨勢。

依據 104年6月5日行政院院授發資字第1041500700號函,頒訂之 「推動 ODF-CNS15251 為政府文件標準格式實施計畫」。計畫內容規 定未來政府公文附檔格式,可編輯式附檔優先採用 ODF 格式,不可編 輯式附檔優先採用 PDF 格式之推動。

目前,本府使用多年的 MS office2003 面臨版權升級的問題。推動 ODF 導入 案,可厚實縣府選擇的能力,也可讓縣府了解現存了多少不得不使用 MS Office 的限制,預先思考克服之道。

## 2. 專案目標

為配合行政院於 106年底政府機關全面使用 ODF 軟體, 爰 廣續辦理 「106年度推廣自由軟體 ODF 教育訓練計畫」,本 (106)年度預計達 到 810 人次縣府、縣議會、鄉鎮市公所及代表會同仁,每人 6 小時的 LibreOffice 教育訓練之目標。 。

## 3. 專案範圍

宜蘭縣政府及所屬機關、學校、縣議會、鄉鎮市公所及代表會

### 4. 預計課程:

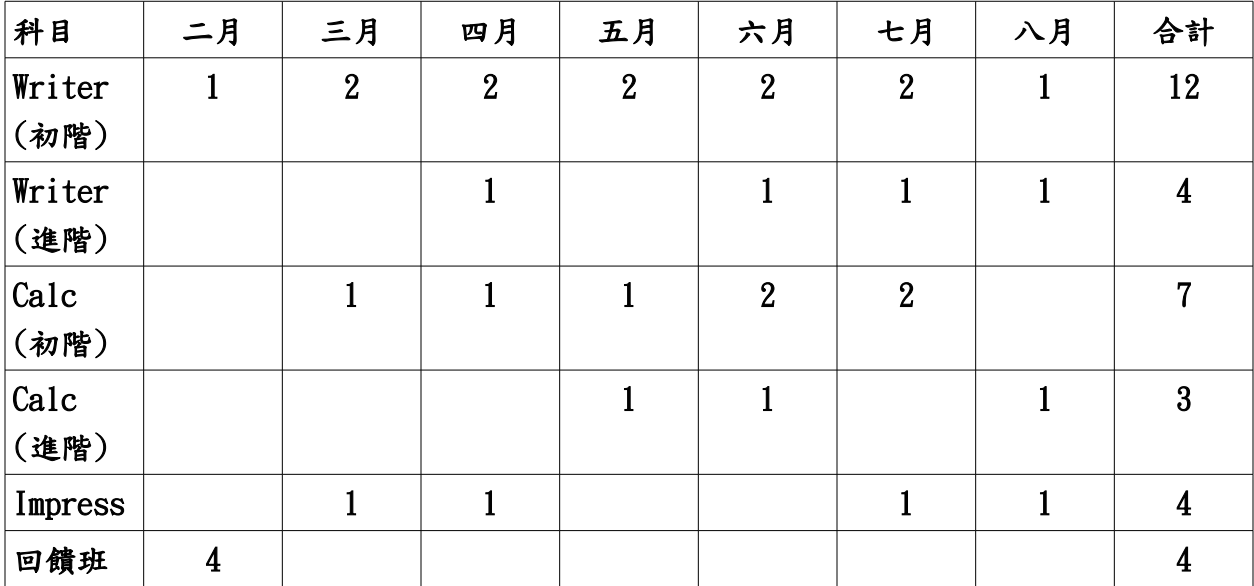

# 二、詳細課表

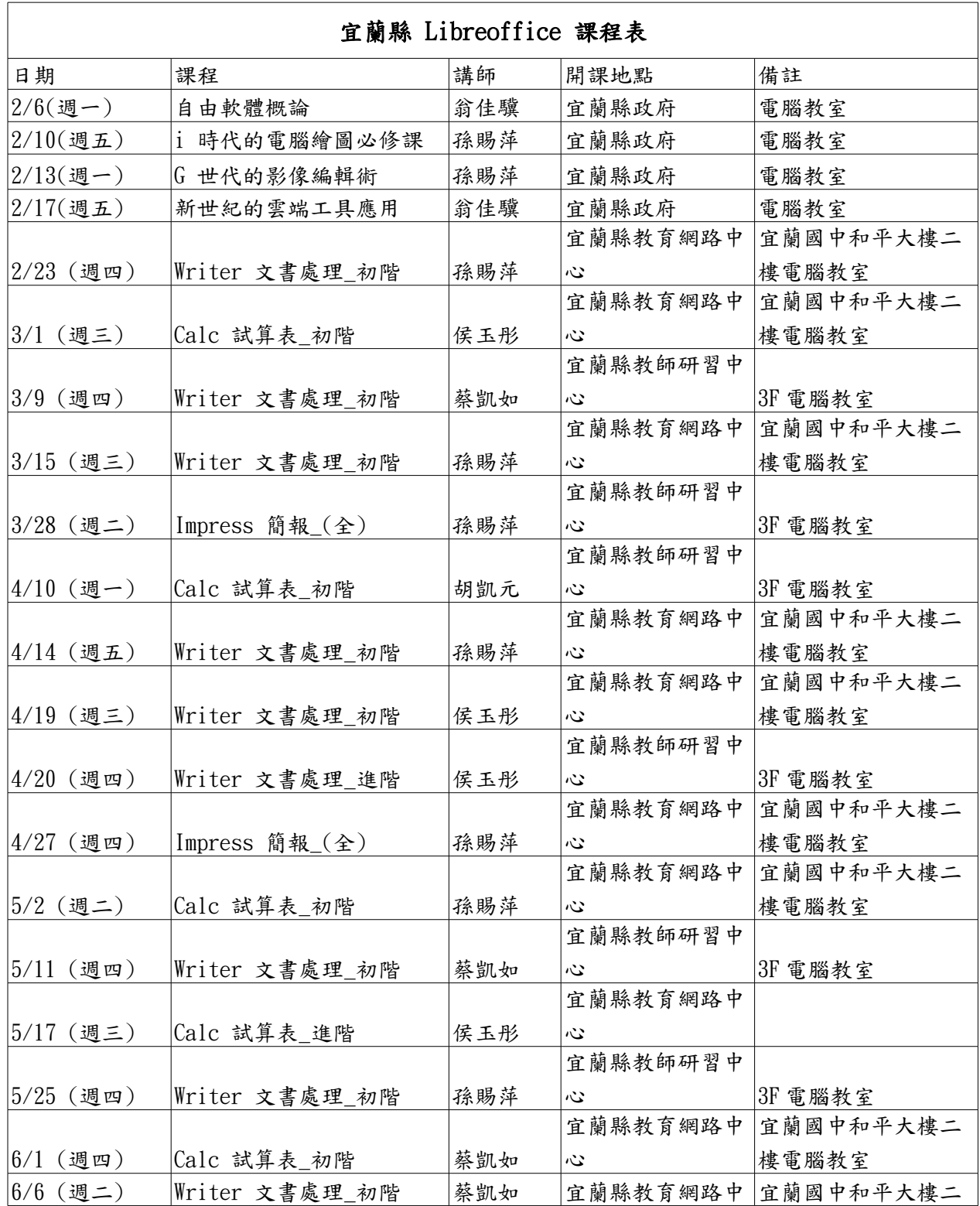

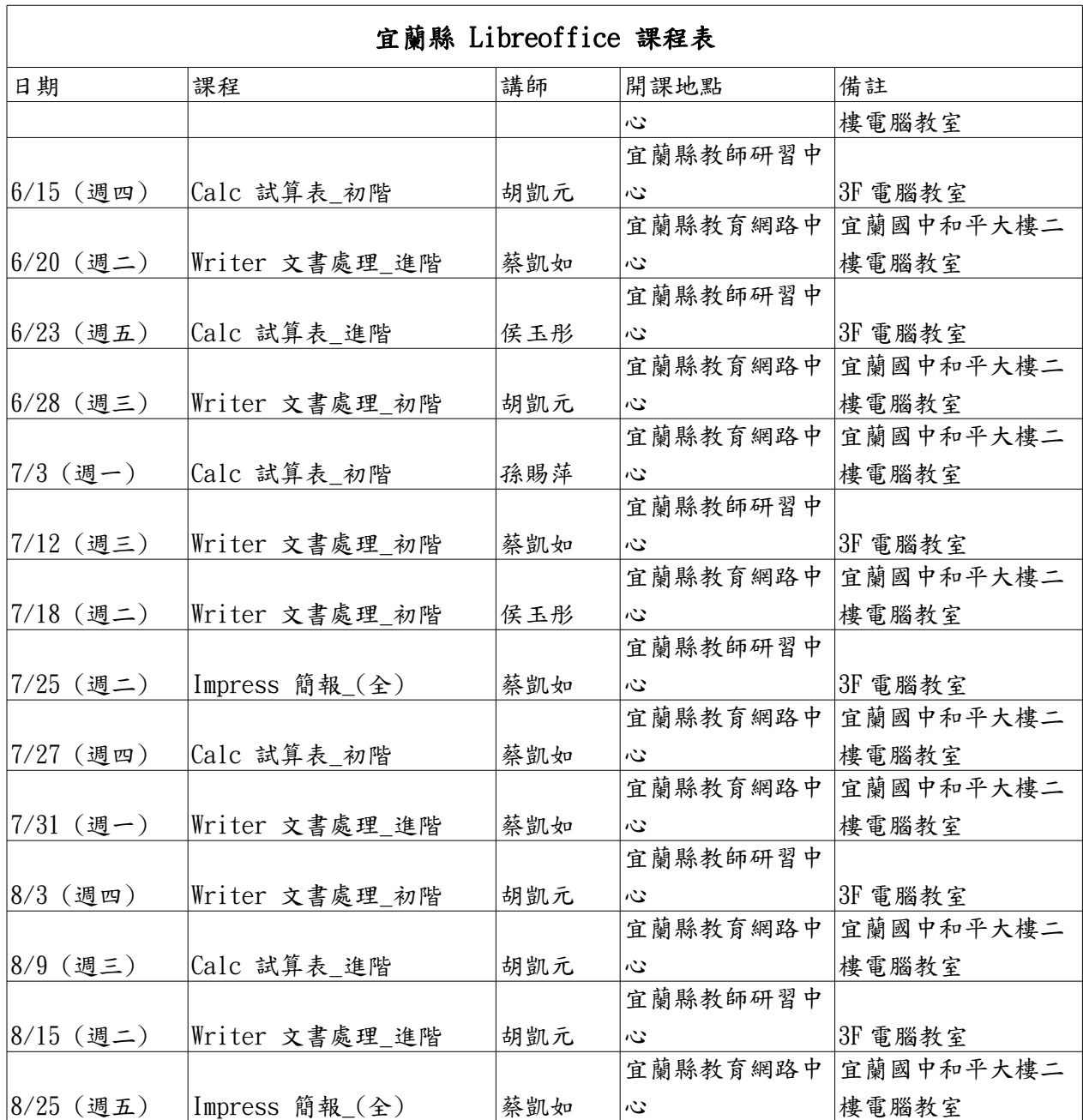

## 三、課程大綱

每課程授課大綱規畫如下,視每梯次實際學習情形,可能略有調整。

◎ Writer\_辦公實用小技巧 (初階)

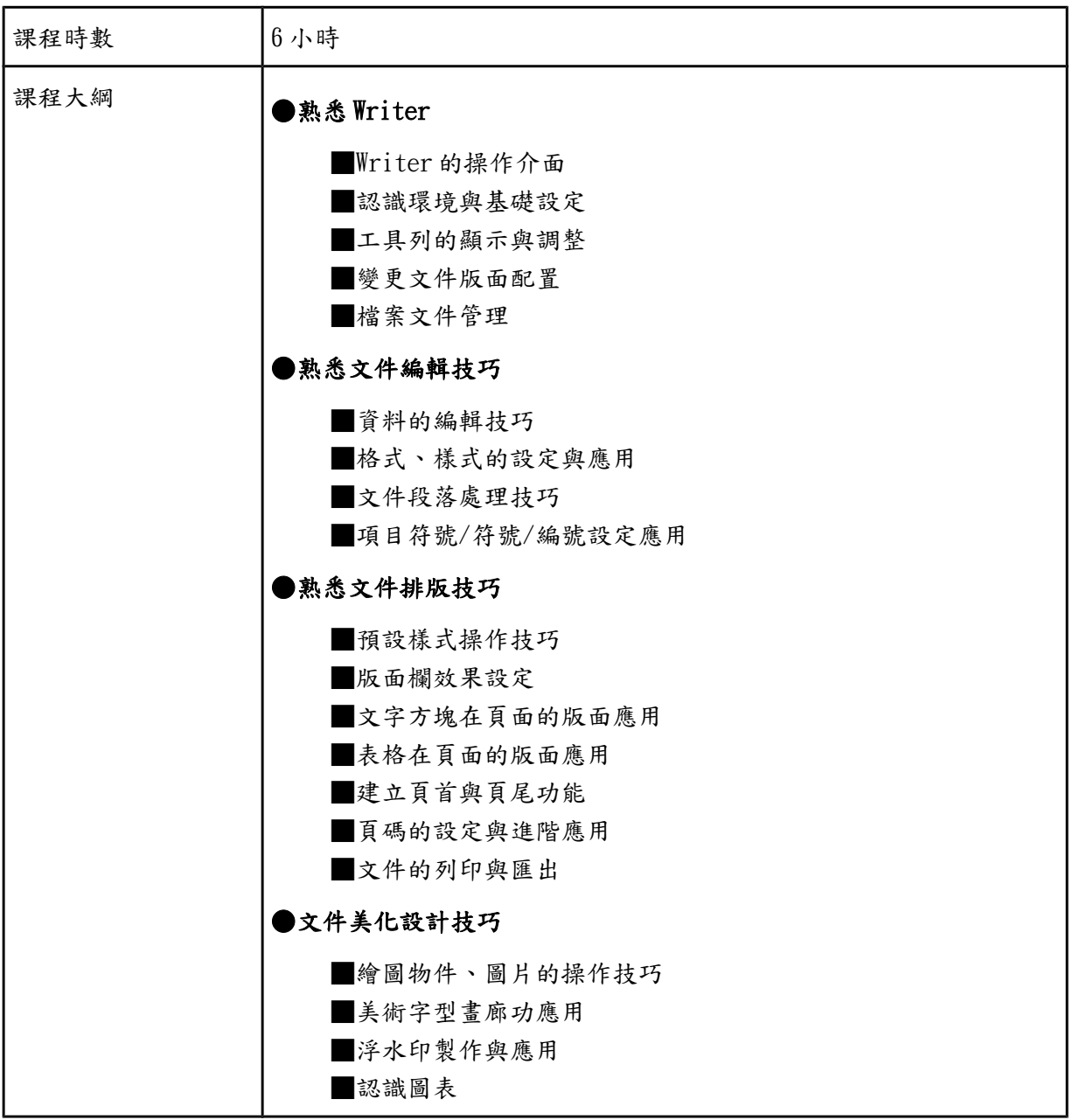

#### ◎ Writer\_文書排版大秘笈 (進階)

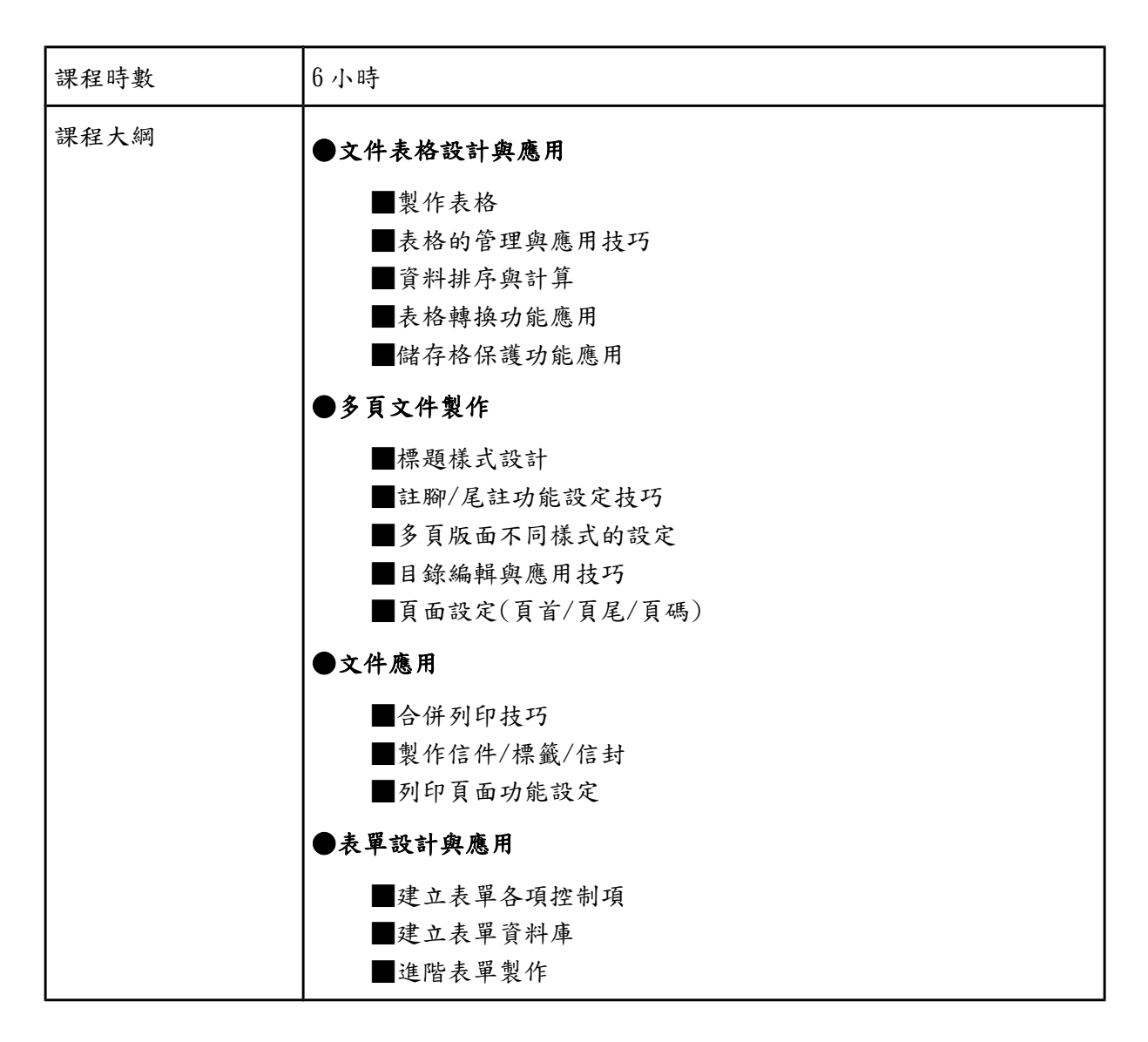

#### ◎ Calc\_報表精算小幫手 (初階)

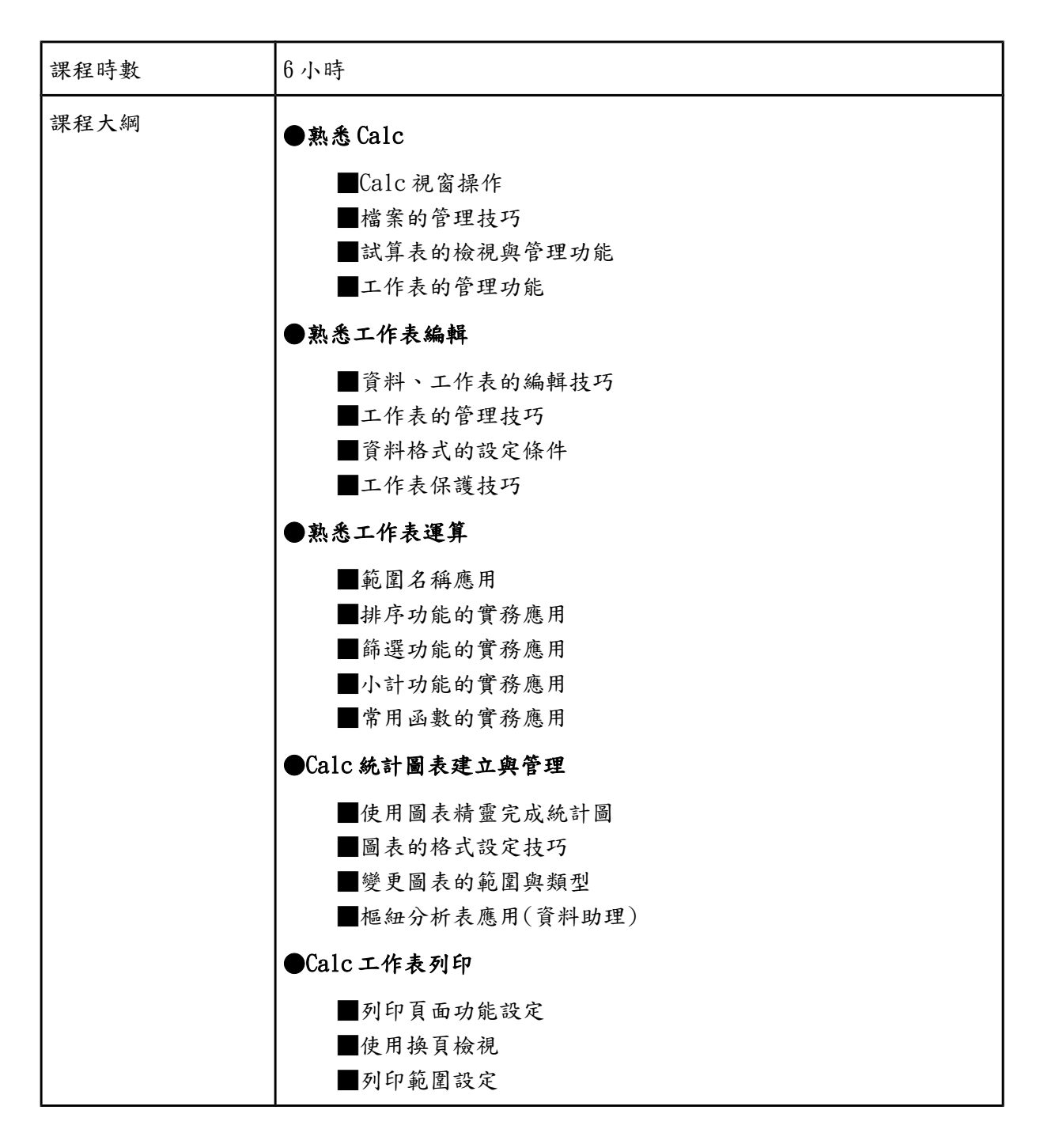

#### ◎ Calc\_資料管理大行家(進階)

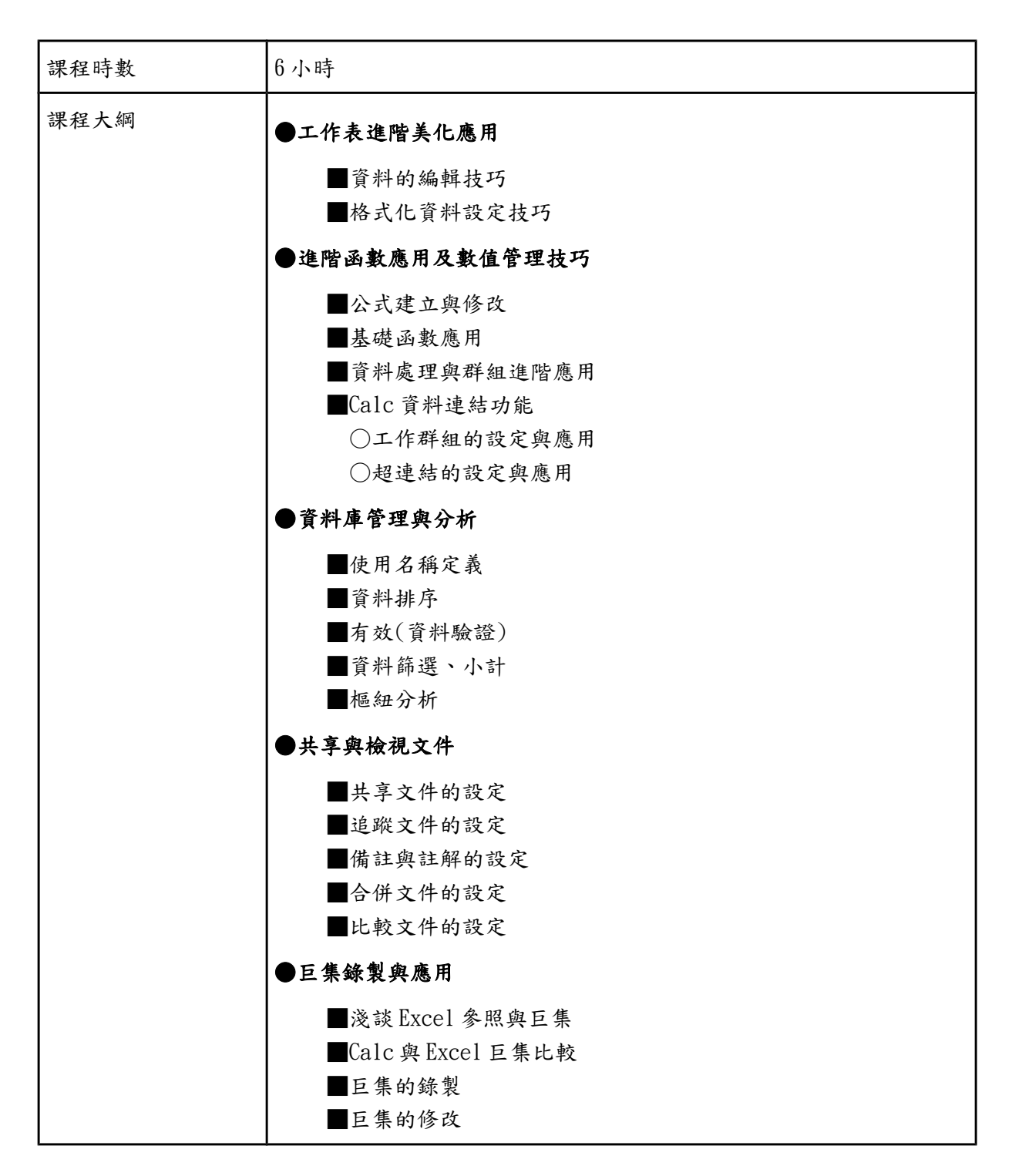

◎ Impress\_簡報藝術師

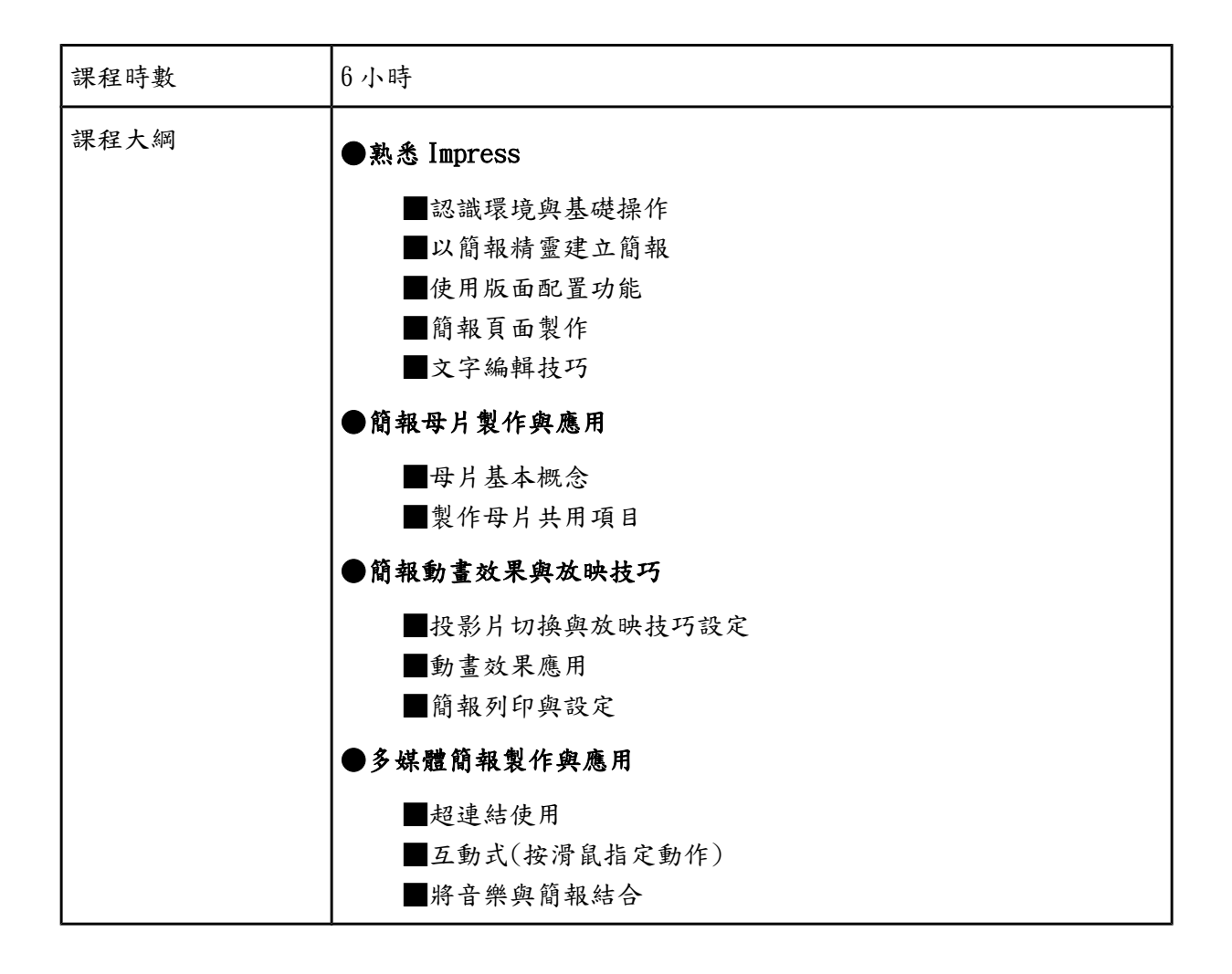

◎自由軟體概論大綱:

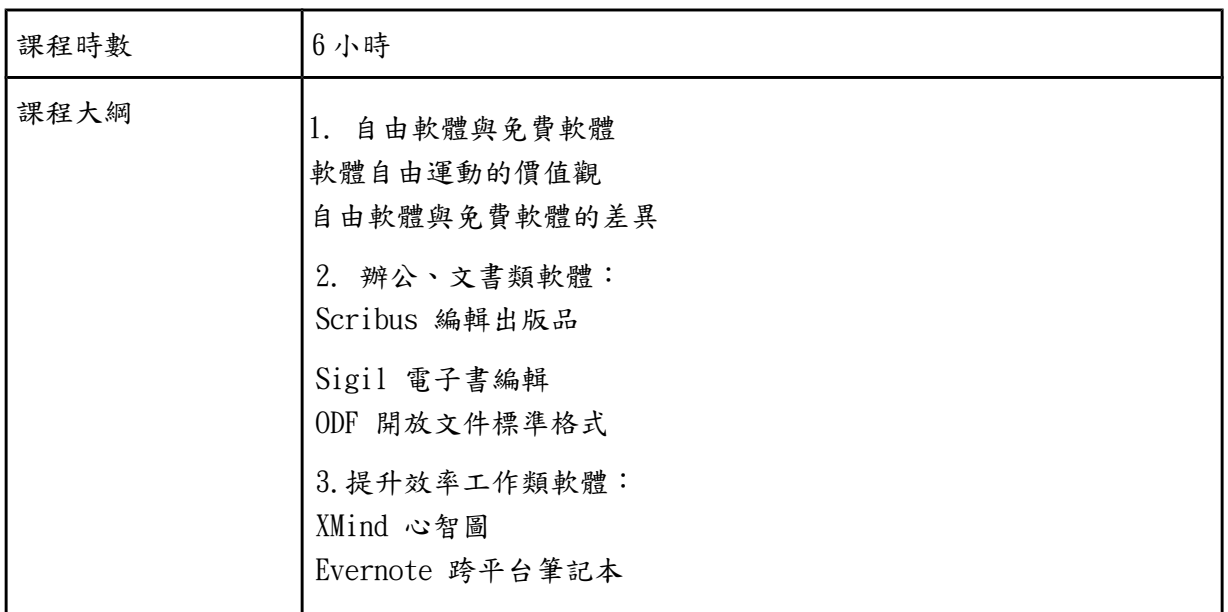

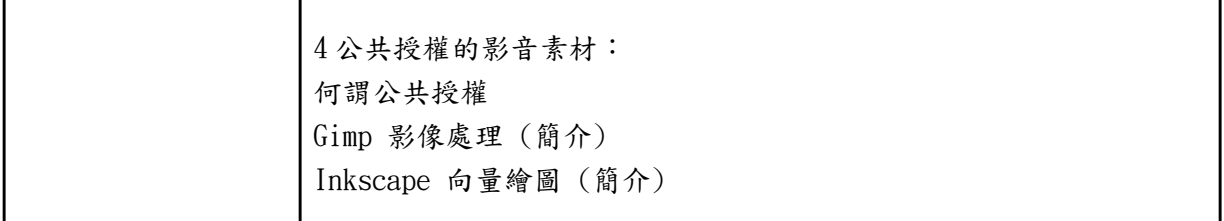

### ◎雲端課程大綱:

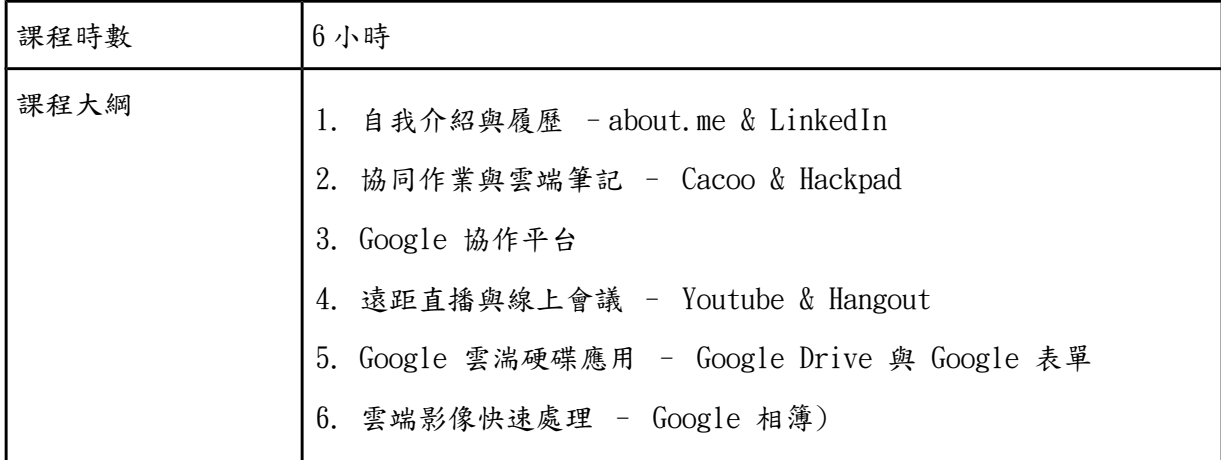

### ◎G 世代課程大綱:

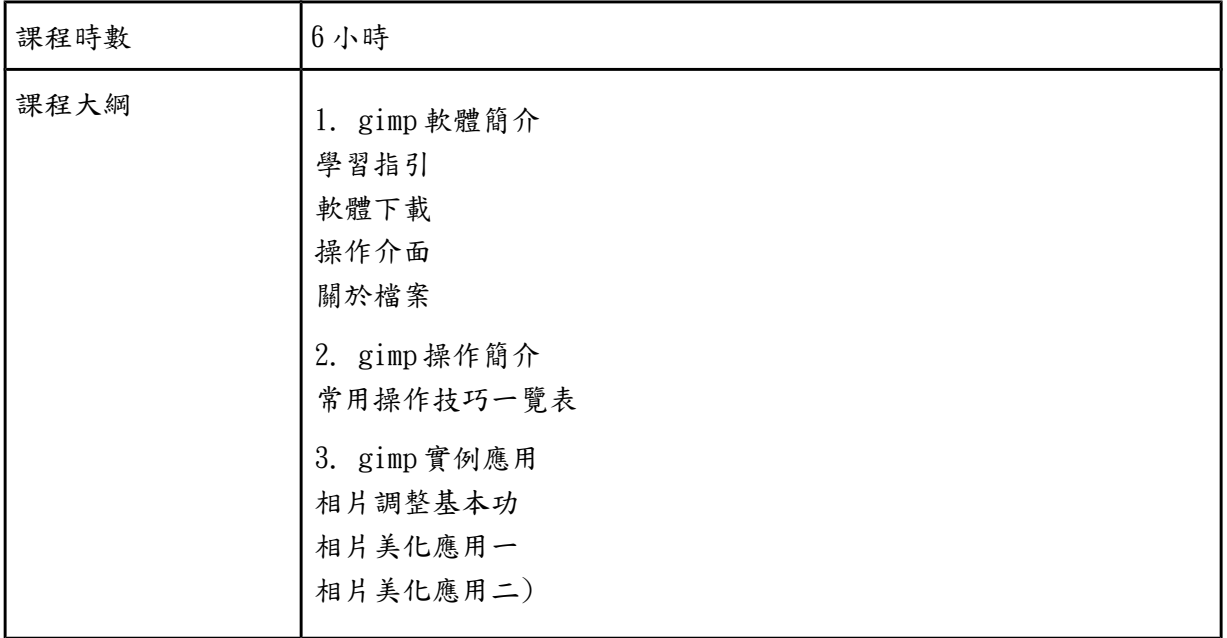

### ◎I 時代的繪圖課程大綱:

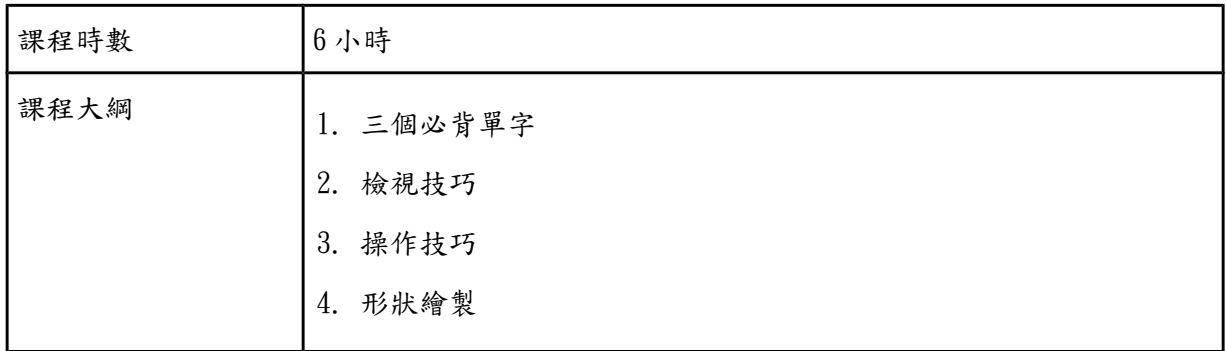

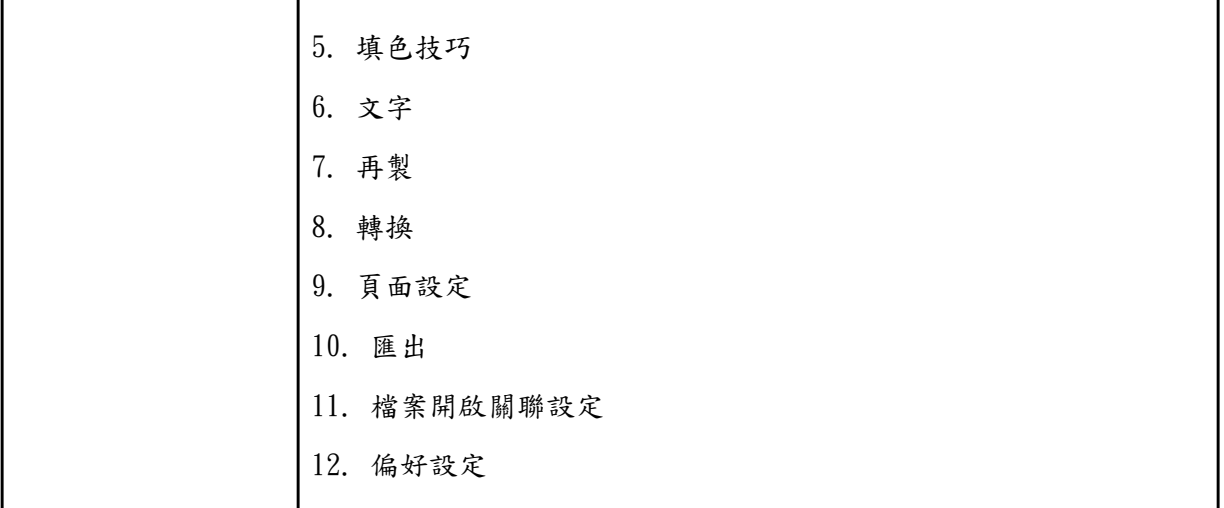